# Package 'rstac'

February 14, 2024

<span id="page-0-0"></span>Title Client Library for SpatioTemporal Asset Catalog

Version 1.0.0

Description Provides functions to access, search and download spacetime earth observation data via SpatioTemporal Asset Catalog (STAC). This package supports the version 1.0.0 (and older) of the STAC specification (<<https://github.com/radiantearth/stac-spec>>). For further details see Simoes et al. (2021) [<doi:10.1109/IGARSS47720.2021.9553518>](https://doi.org/10.1109/IGARSS47720.2021.9553518).

License MIT + file LICENSE

URL <https://brazil-data-cube.github.io/rstac/>

BugReports <https://github.com/brazil-data-cube/rstac/issues>

Encoding UTF-8

RoxygenNote 7.3.1

Depends  $R$  ( $>= 3.5$ )

Imports utils, httr, jsonlite, crayon, sf, png, jpeg, grid, magrittr

Suggests lifecycle, testthat, knitr

Collate 'cql2-expr-funs.R' 'cql2-types.R' 'parse-utils.R' 'cql2-core.R' 'cql2-json.R' 'cql2-text.R' 'cql2-adv\_comp.R' 'cql2-funs.R' 'cql2-env.R' 'cql2-utils.R' 'assets-utils.R' 'assets-funs.R' 'check-utils.R' 'conformance-query.R' 'collections-query.R' 'deprec-funs.R' 'doc-funs.R' 'ext\_filter.R' 'ext\_query.R' 'extensions.R' 'geom-funs.R' 'items-funs.R' 'items-utils.R' 'items-query.R' 'message-utils.R' 'preview-utils.R' 'print.R' 'query-funs.R' 'queryables-query.R' 'request.R' 'signatures.R' 'stac-query.R' 'search-query.R' 'stac-funs.R' 'static-funs.R' 'url-utils.R' 'utils.R' 'rstac.R' 'rstac-funs.R'

### NeedsCompilation no

Author Rolf Simoes [aut], Felipe Carvalho [aut, cre], Brazil Data Cube Team [aut], National Institute for Space Research (INPE) [cph] <span id="page-1-0"></span>Maintainer Felipe Carvalho <lipecaso@gmail.com> Repository CRAN Date/Publication 2024-02-14 21:40:02 UTC

# R topics documented:

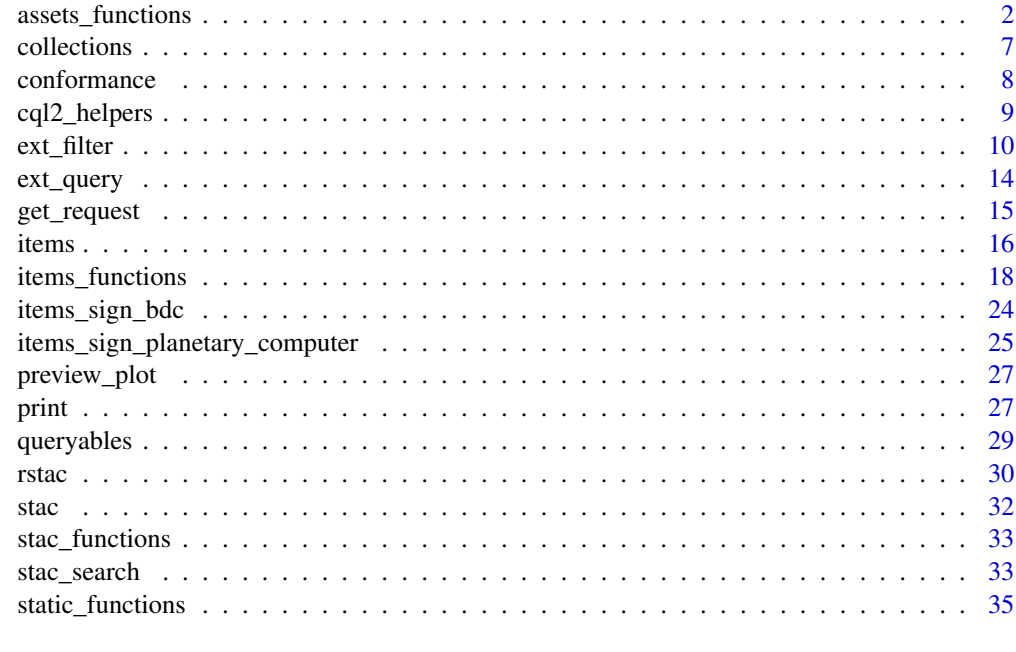

#### **Index** [38](#page-37-0)

assets\_functions *Assets functions*

#### <span id="page-1-1"></span>Description

These functions provide support to work with doc\_items and doc\_item item objects.

- assets\_download(): Downloads the assets provided by the STAC API.
- assets\_url(): [Experimental] Returns a character vector with each asset href. For the URL, you can add the GDAL library drivers for the following schemes: HTTP/HTTPS files, S3 (AWS S3) and GS (Google Cloud Storage).
- assets\_select(): [Experimental] Selects the assets of each item by its name (asset\_names parameter), by expressions (... parameter), or by a selection function (select\_fn parameter). Note: This function can produce items with empty assets. In this case, users can use the items\_compact() function to remove items with no assets.
- assets\_rename(): [Experimental] Rename each asset using a named list or a function.

```
assets_functions 3
```
#### Usage

```
assets_download(
  items,
 asset_names = NULL,
  output\_dir = getwd(),overwrite = FALSE,
  ...,
 download_fn = NULL
\lambda## S3 method for class 'doc_item'
assets_download(
 items,
 asset_names = NULL,
 output\_dir = getwd(),
 overwrite = FALSE,
  ...,
 create_json = FALSE,
  download_fn = NULL
\lambda## S3 method for class 'doc_items'
assets_download(
  items,
  asset_names = NULL,
 output\_dir = getwd(),
 overwrite = FALSE,
  ...,
  download_fn = NULL,
  create_json = TRUE,
  items_max = Inf,
 progress = TRUE
)
## Default S3 method:
assets_download(
 items,
 asset_names = NULL,
  output\_dir = getwd(),
 overwrite = FALSE,
  ...,
  create_json = FALSE,
  download_fn = NULL
\lambdaassets_url(items, asset_names = NULL, append_gdalvsi = FALSE)
## S3 method for class 'doc_item'
```

```
assets_url(items, asset_names = NULL, append_gdalvsi = FALSE)
## S3 method for class 'doc_items'
assets_url(items, asset_names = NULL, append_gdalvsi = FALSE)
## Default S3 method:
assets_url(items, asset_names = NULL, append_gdalvsi = FALSE)
assets_select(items, ..., asset_names = NULL, select_fn = NULL)
## S3 method for class 'doc_item'
assets_select(items, ..., asset_names = NULL, select_fn = NULL)
## S3 method for class 'doc_items'
assets_select(items, ..., asset_names = NULL, select_fn = NULL)
## Default S3 method:
assets_select(items, ..., asset_names = NULL, select_fn = NULL)
assets rename(items, mapper = NULL, ...)
## S3 method for class 'doc_item'
assets_rename(items, mapper = NULL, ...)
## S3 method for class 'doc_items'
assets_rename(items, mapper = NULL, ...)
## Default S3 method:
assets_rename(items, mapper = NULL, ...)
has_assets(items)
## S3 method for class 'doc_item'
has_assets(items)
## S3 method for class 'doc_items'
has_assets(items)
## Default S3 method:
has_assets(items)
asset_key()
asset_eo_bands(field)
asset_raster_bands(field)
```
#### <span id="page-4-0"></span>**Arguments**

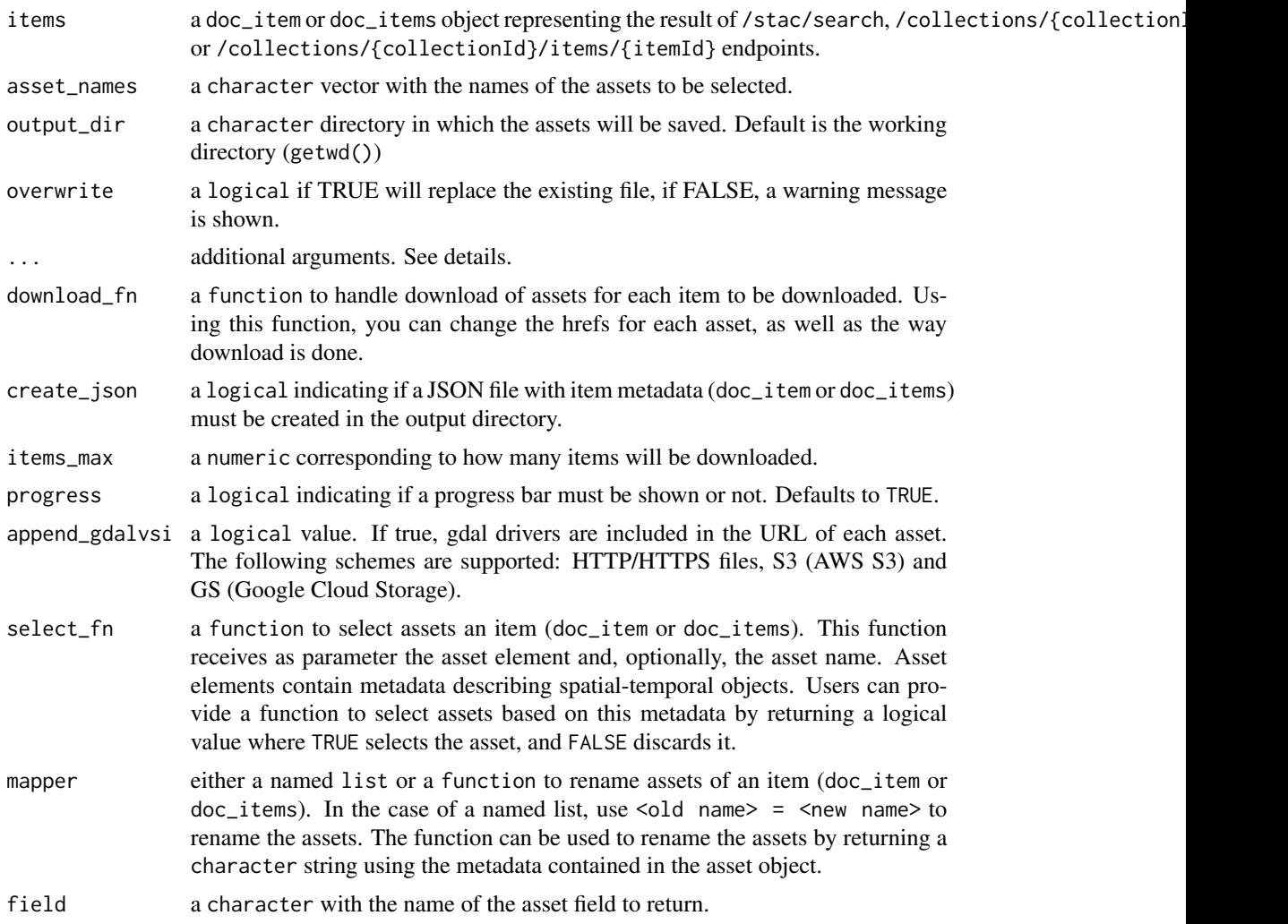

#### Details

Ellipsis argument  $(\ldots)$  appears in different assets functions and has distinct purposes:

- assets\_download(): ellipsis is used to pass additional httr options to [GET](#page-0-0) or [POST](#page-0-0) methods, such as [add\\_headers](#page-0-0) or [set\\_cookies.](#page-0-0)
- assets\_select(): ellipsis is used to pass expressions that will be evaluated against each asset metadata. Expressions must be evaluated as a logical value where TRUE selects the asset and FALSE discards it. Multiple expressions are combine with AND operator. Expressions can use asset helper functions (i.e. asset\_key(), asset\_eo\_bands(), and asset\_raster\_bands()). Multiple expressions are combined with AND operator.

WARNING: Errors in the evaluation of expressions are considered as FALSE.

• assets\_rename(): ellipsis is used to pass named parameters to be processed in the same way as the named list in mapper argument.

- assets\_download(): returns the same input object item (doc\_item or doc\_items) where href properties point to the download assets.
- assets\_url(): returns a character vector with all assets href of an item (doc\_item or doc\_items).
- assets\_select(): returns the same input object item (doc\_item or doc\_items) with the selected assets.
- assets\_rename(): returns the same input object item (doc\_items or doc\_item) with the assets renamed.

#### See Also

[stac\\_search\(\)](#page-32-1), [items\(\)](#page-15-1), [get\\_request\(\)](#page-14-1)

#### Examples

```
## Not run:
# assets_download function
 stac("https://brazildatacube.dpi.inpe.br/stac/") %>%
  stac_search(collections = "CB4-16D-2",
              datetime = "2019-06-01/2019-08-01") %>%
  stac_search() %>%
   get_request() %>%
  assets_download(asset_names = "thumbnail", output_dir = tempdir())
## End(Not run)
## Not run:
# assets_url function
 stac_item <- stac("https://brazildatacube.dpi.inpe.br/stac/") %>%
 stac_search(collections = "CB4-16D-2", limit = 100,
         datetime = "2017-08-01/2018-03-01",
         bbox = c(-48.206, -14.195, -45.067, -12.272) %>%
 get_request() %>% items_fetch(progress = FALSE)
 stac_item %>% assets_url()
## End(Not run)
## Not run:
# assets_select function
stac_item <- stac("https://brazildatacube.dpi.inpe.br/stac/") %>%
 stac_search(collections = "CB4-16D-2", limit = 100,
         datetime = "2017-08-01/2018-03-01",
         bbox = c(-48.206, -14.195, -45.067, -12.272) %>%
 get_request() %>% items_fetch(progress = FALSE)
 stac_item %>% assets_select(asset_names = "NDVI")
## End(Not run)
```
#### <span id="page-5-0"></span>Value

```
## Not run:
items <- stac("https://planetarycomputer.microsoft.com/api/stac/v1") %>%
 stac_search(collections = c("landsat-8-c2-l2", "sentinel-2-l2a"),
             bbox = c(xmin = -64.85976089, ymin = -10.49199395,xmax = -64.79272527, ymax =-10.44736091),
             datetime = "2019-01-01/2019-06-28",
             limit = 50) %>%
 post_request()
# Selects assets by name
items <- assets_select(items,
                       asset_names = c("B02", "B03", "SR_B1", "SR_B2"))
# Renames the landsat assets
items <- assets_rename(items,
                      SR_B1 = "blue",SR_B2 = "green",B02 = "blue",
                      B03 = "green")
# Get the assets url's
assets_url(items)
## End(Not run)
```
<span id="page-6-1"></span>collections *Endpoint functions*

#### Description

The collections function implements the WFS3 /collections and /collections/{collectionId} endpoints.

Each endpoint retrieves specific STAC objects:

- /collections: Returns a list of STAC Collections published in the STAC service
- /collections/{collectionId}: Returns a single STAC Collection object

#### Usage

```
collections(q, collection_id = NULL)
```
#### **Arguments**

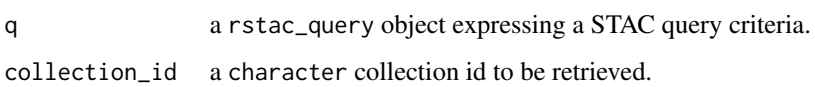

#### <span id="page-7-0"></span>Value

A rstac\_query object with the subclass collections for /collections/ endpoint, or a collection\_id subclass for /collections/{collection\_id} endpoint, containing all search field parameters to be provided to STAC API web service.

#### See Also

[get\\_request\(\)](#page-14-1), [post\\_request\(\)](#page-14-2), [items\(\)](#page-15-1)

#### Examples

```
## Not run:
stac("https://brazildatacube.dpi.inpe.br/stac/") %>%
  collections() %>%
  get_request()
stac("https://brazildatacube.dpi.inpe.br/stac/") %>%
  collections(collection_id = "CB4-16D-2") %>%
  get_request()
## End(Not run)
```
<span id="page-7-1"></span>conformance *doc\_conformance endpoint*

#### Description

The conformance endpoint provides the capabilities of the service. This endpoint is accessible from the provider's catalog (/conformance).

#### Usage

conformance(q)

#### Arguments

q a rstac\_query object expressing a STAC query criteria.

#### Value

A rstac\_query object with the subclass conformance for /conformance endpoint.

#### See Also

[get\\_request\(\)](#page-14-1), [stac\(\)](#page-31-1), [collections\(\)](#page-6-1)

### <span id="page-8-0"></span>cql2\_helpers 9

#### Examples

```
## Not run:
stac("https://planetarycomputer.microsoft.com/api/stac/v1") %>%
 conformance() %>% get_request()
## End(Not run)
```
cql2\_helpers *CQL2 helper function*

#### Description

These are helper functions to easy construction CQL2 expressions. These functions are not meant to be used in expressions and they must be escaped using {{ to be evaluated before request.

#### Usage

```
cql2_bbox_as_geojson(bbox)
cql2_date(x)
cql2_timestamp(x)
cql2_interval(start = "..", end = "..")
```
#### Arguments

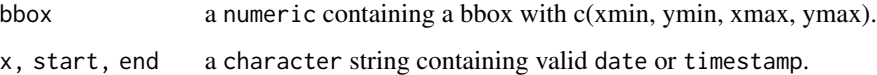

#### Details

- cql2\_bbox\_as\_geojson(): used to convert bounding box (bbox) to a GeoJSON object to be used as argument of CQL2 spatial operators.
- cql2\_date(), cql2\_timestamp(), and cql2\_interval(): create temporal literal values to be passed into CQL2 expressions.

#### Value

- cql2\_bbox\_as\_geojson(): GeoJSON object.
- cql2\_date(), cql2\_timestamp(), and cql2\_interval(): internal rstac expressions representing temporal values.

#### Examples

```
## Not run:
bbox <- c(-122.2751, 47.5469, -121.9613, 47.7458)
cql2_json(
   collection == "landsat-c2-l2" &&
      t_intersects(datetime, {{
        cql2_interval("2020-12-01", "2020-12-31")
      }}) &&
      s_intersects(geometry, {{
        cql2_bbox_as_geojson(bbox)
      }})
  )
## End(Not run)
```
<span id="page-9-1"></span>ext\_filter *Filter extension*

#### **Description**

[Experimental] ext\_filter() implements Common Query Language (CQL2) filter extension on rstac. This extension expands the filter capabilities providing a query language to construct more complex expressions. CQL2 is an OGC standard and defines how filters can be constructed. It supports predicates for standard data types like strings, numbers, and boolean as well as for spatial geometries (point, lines, polygons) and temporal data (instants and intervals).

[Experimental] cql2\_json() and cql2\_text() are helper functions that can be used to show how expressions are converted into CQL2 standard, either JSON or TEXT formats.

rstac translates R expressions to CQL2, allowing users to express their filter criteria using R language. For more details on how to create CQL2 expressions in rstac. See the details section.

#### Usage

```
ext_filter(q, expr, lang = NULL, crs = NULL)
```
cql2\_json(expr)

cql2\_text(expr)

#### Arguments

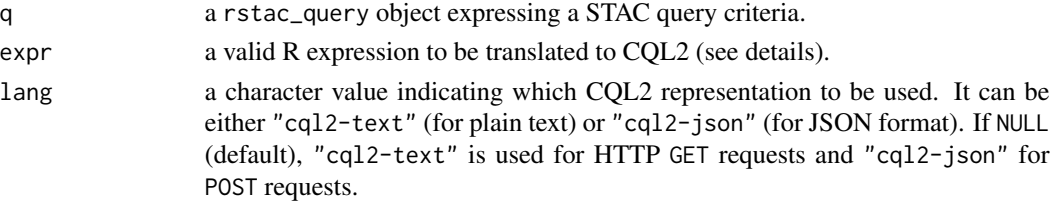

<span id="page-9-0"></span>

#### ext\_filter the control of the control of the control of the control of the control of the control of the control of the control of the control of the control of the control of the control of the control of the control of t

#### Details

To allow users to express filter criteria in R language, rstac takes advantage of the abstract syntax tree (AST) to translate R expressions to CQL2 expressions. The following topics describe the correspondences between rstac expressions and CQL2 operators.

#### Standard comparison operators:

- $==, >=, <=, >$ ,  $lt;$ , and  $!=$  operators correspond to  $=, >=, <=, >$ ,  $lt;$ , and  $lt>$  in CQL2, respectively.
- function is\_null(a) and !is\_null(a) corresponds to a IS NULL and a IS NOT NULL CQL2 operators, respectively.

#### Advanced comparison operators:

- a %like% b corresponds to CQL2 a LIKE b, a and b strings values.
- between(a, b, c) corresponds to CQL2 a BETWEEN b AND c, where b and c integer values.
- a %in% b corresponds to CQL2 a IN (b), where b should be a list of values of the same type as a.

#### Spatial operators:

- functions s\_intersects(a, b), s\_touches(a, b), s\_within(a, b), s\_overlaps(a, b), s\_crosses(a, b), and s\_contains(a, b) corresponds to CQL2 S\_INTERSECTS(a, b), S\_TOUCHES(a, b), S\_WITHIN(a, b), S\_OVERLAPS(a, b), S\_CROSSES(a, b), and S\_CONTAINS(a, b) operators, respectively. Here, a and b should be geometry objects. rstac accepts sf, sfc, sfg, list (representing GeoJSON objects), or character (representing either GeoJSON or WKT).
- **NOTE**: All of the above spatial object types, except for the character, representing a WKT, may lose precision due to numeric truncation when R converts numbers to JSON text. WKT strings are sent "as is" to the service. Therefore, the only way for users to retain precision on spatial objects is to represent them as a WKT string. However, user can control numeric precision using the options(stac\_digits = ...). The default value is 15 digits.

#### Temporal operators:

- functions date(a), timestamp(a), and interval(a, b) corresponds to CQL2 DATE(a), TIMESTAMP(a), and INTERVAL(a, b) operators, respectively. These functions create literal temporal values. The first two define an instant type, and the third an interval type.
- functions  $t_a$  after(a, b),  $t_b$  before(a, b),  $t_c$  contains(a, b),  $t_d$  disjoint(a, b),  $t_d$  during(a, b), t\_equals(a, b), t\_finishedby(a, b), t\_finishes(a, b), t\_intersects(a, b), t\_meets(a, b), t\_meet(a, b), t\_metby(a, b), t\_overlappedby(a, b), t\_overlaps(a, b), t\_startedby(a, b), and t\_starts(a, b) corresponds to CQL2 T\_AFTER(a, b), T\_BEFORE(a, b), T\_CONTAINS(a, b), T\_DISJOINT(a, b), T\_DURING(a, b), T\_EQUALS(a, b), T\_FINISHEDBY(a, b), T\_FINISHES(a, b), T\_INTERSECTS(a, b), T\_MEETS(a, b), T\_MEET(a, b), T\_METBY(a, b), T\_OVERLAPPEDBY(a, b), T\_OVERLAPS(a, b), T\_STARTEDBY(a, b), and T\_STARTS(a, b) operators, respectively. Here, a and b are temporal values (instant or interval, depending on function).

#### Array Operators:

- <span id="page-11-0"></span>• R unnamed lists (or vectors of size > 1) are translated to arrays by rstac. list() and c() functions always create array values in CQL2 context, no matter the number of its arguments.
- functions a\_equals(a, b), a\_contains(a, b), a\_containedby(a, b), and a\_overlaps(a, b) corresponds to CQL2 A\_EQUALS(a, b), A\_CONTAINS(a, b), A\_CONTAINEDBY(a, b), and A\_OVERLAPS(a, b) operators, respectively. Here, a and b should be arrays.

#### Value

A rstac\_query object with the subclass ext\_filter containing all request parameters to be passed to get\_request() or post\_request() function.

#### Note

The specification states that double-quoted identifiers should be interpreted as properties. However, the R language does not distinguish double quote from single quote strings. The right way to represent double quoted properties in R is to use the escape character (), for example "date"'.

#### See Also

[ext\\_query\(\)](#page-13-1), [stac\\_search\(\)](#page-32-1), [post\\_request\(\)](#page-14-2), [before\\_request\(\)](#page-0-0), [after\\_response\(\)](#page-0-0), [content\\_response\(\)](#page-0-0)

#### Examples

```
## Not run:
# Standard comparison operators in rstac:
# Creating a stac search query
req <- stac("https://planetarycomputer.microsoft.com/api/stac/v1") %>%
 stac_search(limit = 5)
# Equal operator '=' with collection property
req %>% ext_filter(collection == "sentinel-2-l2a") %>% post_request()
# Not equal operator '!=' with collection property
req %>% ext_filter(collection != "sentinel-2-l2a") %>% post_request()
# Less than or equal operator '<=' with datetime property
req %>% ext_filter(datetime <= "1986-01-01") %>% post_request()
# Greater than or equal '>=' with AND operator
req %>% ext_filter(collection == "sentinel-2-l2a" &&
                   `s2:vegetation_percentage` >= 50 &&
                   `eo:cloud_cover` <= 10) %>% post_request()
# Advanced comparison operators
# 'LIKE' operator
req %>% ext_filter(collection %like% "modis%") %>% post_request()
# 'IN' operator
req %>% ext_filter(
 collection %in% c("landsat-c2-l2", "sentinel-2-l2a") &&
   datetime > "2019-01-01" &&
   datetime < "2019-06-01") %>%
```
#### ext\_filter 13

```
post_request()
# Spatial operator
# Lets create a polygon with list
polygon <- list(
  type = "Polygon",
  coordinates = list(
    matrix(c(-62.34499836, -8.57414572,
             -62.18858174, -8.57414572,
             -62.18858174, -8.15351185,
             -62.34499836, -8.15351185,
             -62.34499836, -8.57414572),
           ncol = 2, byrow = TRUE)
  )
)
# 'S_INTERSECTS' spatial operator with polygon and geometry property
req %>% ext_filter(collection == "sentinel-2-l2a" &&
                   s_intersects(geometry, {{polygon}})) %>% post_request()
# 'S_CONTAINS' spatial operator with point and geometry property
point <- list(type = "Point", coordinates = c(-62.45792211, -8.61158488))
req %>% ext_filter(collection == "landsat-c2-l2" &&
                   s_contains(geometry, {{point}})) %>% post_request()
# 'S_CROSSES' spatial operator with linestring and geometry property
linestring <- list(
  type = "LineString",
  coordinates = matrix(c(-62.55735320, -8.43329465, -62.21791603, -8.36815014),
         ncol = 2, byrow = TRUE
  )
\lambdareq %>% ext_filter(collection == "landsat-c2-l2" &&
                   s_crosses(geometry, {{linestring}})) %>% post_request()
# Temporal operator
# 'T_INTERSECTS' temporal operator with datetime property
req %>% ext_filter(
  collection == "landsat-c2-l2" &&
    t_intersects(datetime, interval("1985-07-16T05:32:00Z",
                                    "1985-07-24T16:50:35Z"))) %>%
 post_request()
# 'T_DURING' temporal operator with datetime property
req %>%
 ext_filter(collection == "landsat-c2-l2" &&
            t_during(datetime,
            interval("2022-07-16T05:32:00Z", ".."))) %>%
 post_request()
# 'T_BEFORE' temporal operator with datetime property
req %>%
 ext_filter(collection == "landsat-c2-l2" &&
```

```
t_before(datetime, timestamp("2022-07-16T05:32:00Z"))) %>%
 post_request()
# 'T_AFTER' temporal operator with datetime property
req %>%
ext_filter(collection == "landsat-c2-l2" &&
            t_after(datetime, timestamp("2022-07-16T05:32:00Z"))) %>%
 post_request()
# Shows how CQL2 expression (TEXT format)
cql2_text(collection == "landsat-c2-l2" &&
  s_crosses(geometry, {{linestring}}))
# Shows how CQL2 expression (JSON format)
cql2_json(collection == "landsat-c2-l2" &&
            t_after(datetime, timestamp("2022-07-16T05:32:00Z")))
## End(Not run)
```
<span id="page-13-1"></span>ext\_query *Query extension*

#### Description

The ext\_query() is the *exported function* of the STAC API query extension. It can be used after a call to stac\_search() function. It allows that additional fields and operators other than those defined in stac\_search() function be used to make a complex filter.

The function accepts multiple filter criteria. Each filter entry is an expression formed by  $\le$  field>  $\le$  operator>  $\le$  value>, where <field> refers to a valid item property. Supported <fields> depends on STAC API service implementation. The users must rely on the service providers' documentation to know which properties can be used by this extension.

The ext\_query() function allows the following <operators>

- == corresponds to 'eq'
- != corresponds to 'neq'
- < corresponds to 'lt'
- <= corresponds to 'lte'
- > corresponds to 'gt'
- >= corresponds to 'gte'
- \%startsWith\% corresponds to 'startsWith' and implements a string prefix search operator.
- \%endsWith\% corresponds to 'endsWith' and implements a string suffix search operator.
- \%contains\%: corresponds to 'contains' and implements a string infix search operator.
- \%in\%: corresponds to 'in' and implements a vector search operator.

### <span id="page-14-0"></span>get\_request 15

Besides this function, the following S3 generic methods were implemented to get things done for this extension:

- The before\_request() for subclass ext\_query
- The after\_response() for subclass ext\_query

See source file ext\_query.R for an example of how to implement new extensions.

#### Usage

ext\_query(q, ...)

#### Arguments

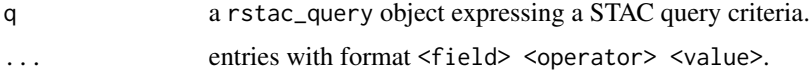

#### Value

A rstac\_query object with the subclass ext\_query containing all request parameters to be passed to post\_request() function.

#### See Also

[ext\\_filter\(\)](#page-9-1), [stac\\_search\(\)](#page-32-1), [post\\_request\(\)](#page-14-2), [before\\_request\(\)](#page-0-0), [after\\_response\(\)](#page-0-0), [content\\_response\(\)](#page-0-0)

#### Examples

```
## Not run:
stac("https://brazildatacube.dpi.inpe.br/stac/") %>%
  stac_search(collections = "CB4-16D-2") %>%
  ext_query("bdc:tile" %in% "007004") %>%
  post_request()
```
## End(Not run)

<span id="page-14-1"></span>get\_request *STAC API request functions*

#### <span id="page-14-2"></span>Description

The get\_request is function that makes HTTP GET requests to STAC web services, retrieves, and parse the data.

The post\_request is function that makes HTTP POST requests to STAC web services, retrieves, and parse the data.

<span id="page-15-0"></span>16 items and the set of the set of the set of the set of the set of the set of the set of the set of the set of the set of the set of the set of the set of the set of the set of the set of the set of the set of the set of

#### Usage

```
get_request(q, ...)
post_request(q, ..., encode = c("json", "multipart", "form"))
```
#### **Arguments**

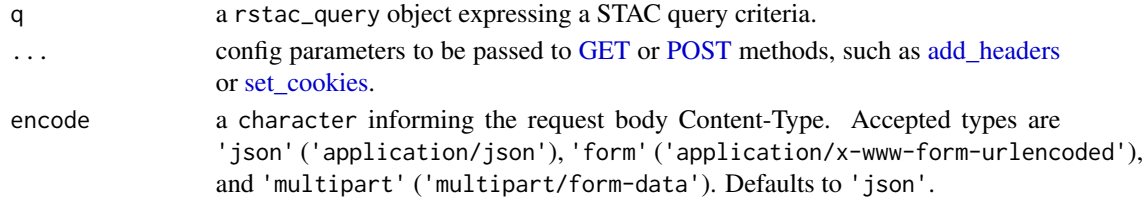

# Value

Either a doc\_catalog, doc\_collection, doc\_collections, doc\_items or doc\_item object depending on the subclass and search fields parameters of q argument.

#### See Also

[stac\(\)](#page-31-1) [stac\\_search\(\)](#page-32-1) [collections\(\)](#page-6-1) [items\(\)](#page-15-1)

#### Examples

```
## Not run:
stac("https://brazildatacube.dpi.inpe.br/stac/") %>%
 get_request()
stac("https://brazildatacube.dpi.inpe.br/stac/") %>%
 stac_search(collections = "CB4-16D-2") %>%
 post_request()
## End(Not run)
```
<span id="page-15-1"></span>items *Endpoint functions*

#### Description

The items function implements WFS3/collections/{collectionId}/items, and/collections/{collectionId}/ite endpoints.

Each endpoint retrieves specific STAC objects:

- /collections/{collectionId}/items: Returns a STAC Items collection (GeoJSON)
- /collections/{collectionId}/items/{itemId}: Returns a STAC Item (GeoJSON Feature)

The endpoint /collections/{collectionId}/items accepts the same filters parameters of [stac\\_search\(\)](#page-32-1) function.

#### <span id="page-16-0"></span>items 17

# Usage

items(q, feature\_id = NULL, datetime = NULL, bbox = NULL, limit = NULL)

#### Arguments

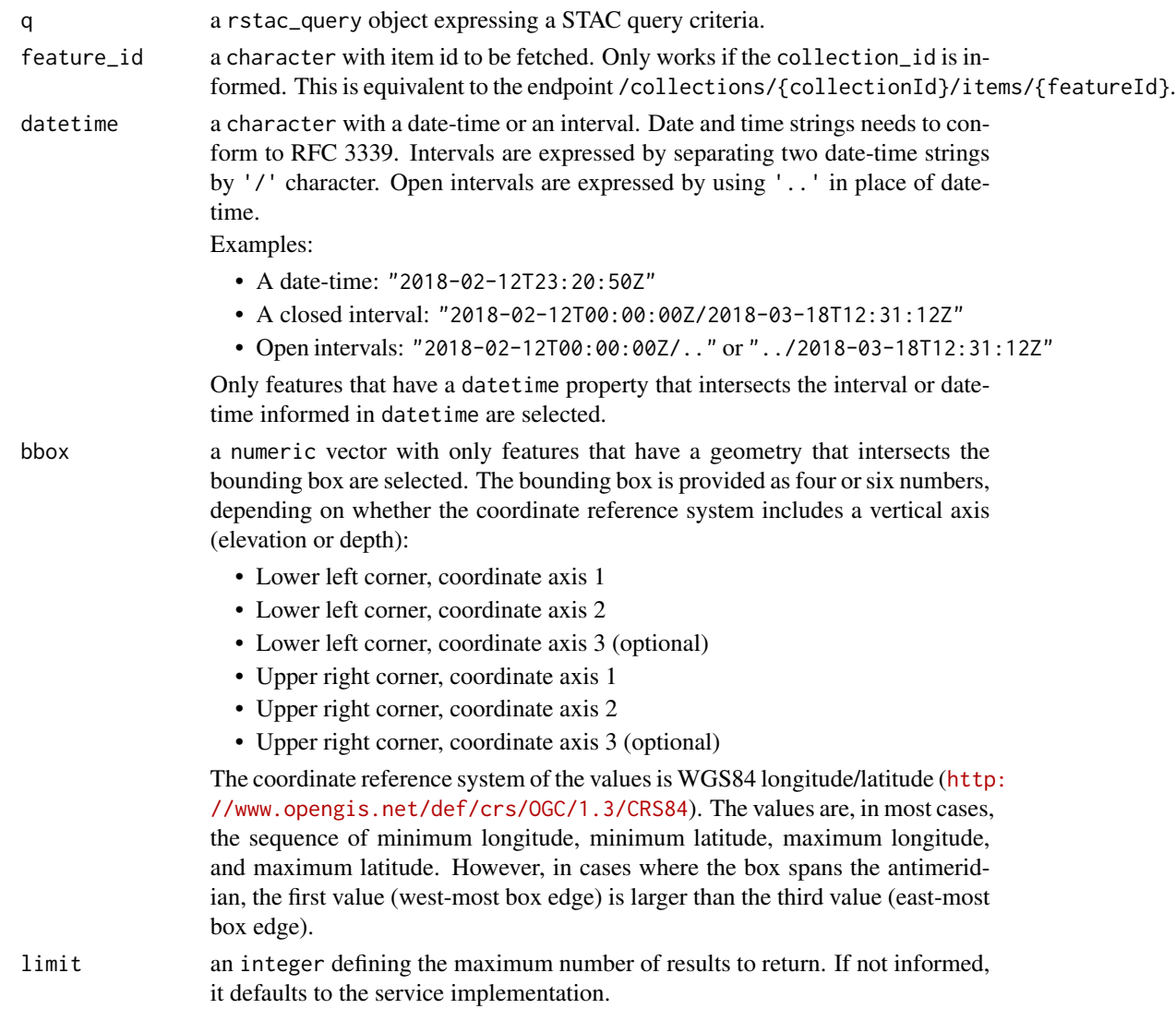

# Value

A rstac\_query object with the subclass items for /collections/{collection\_id}/items endpoint, or a item\_id subclass for /collections/{collection\_id}/items/{feature\_id} endpoint, containing all search field parameters to be provided to STAC API web service.

## See Also

[get\\_request\(\)](#page-14-1), [post\\_request\(\)](#page-14-2), [collections\(\)](#page-6-1)

#### Examples

```
## Not run:
stac("https://brazildatacube.dpi.inpe.br/stac/") %>%
  collections("CB4-16D-2") %>%
   items(bbox = c(-47.02148, -17.35063, -42.53906, -12.98314)) %>%
   get_request()
 stac("https://brazildatacube.dpi.inpe.br/stac/") %>%
   collections("CB4-16D-2") %>%
   items("CB4-16D_V2_000002_20230509") %>%
  get_request()
## End(Not run)
```
items\_functions *Items functions*

#### <span id="page-17-1"></span>Description

These functions provide support to work with doc\_items and doc\_item objects.

- items\_length(): shows how many items there are in the doc\_items object.
- items\_matched(): shows how many items matched the search criteria. It supports search:metadata (v0.8.0), context (v0.9.0), and numberMatched (OGC WFS3 core spec).
- items\_fetch(): request all STAC Items through pagination.
- items\_next(): fetches a new page from STAC service.
- items\_datetime(): retrieves the datetime field in properties from doc\_items and doc\_item objects.
- items\_bbox(): retrieves the bbox field of a doc\_items or a doc\_item object.
- item\_assets(): returns the assets name from doc\_items and doc\_item objects.
- items\_filter(): selects only items that match some criteria (see details section).
- items\_reap(): extract key values by traversing all items in a doc\_items object.
- items\_fields(): lists field names inside an item.
- items\_sign(): allow access assets by preparing its url.
- items\_as\_sf(): [Experimental] convert items to sf object.
- items\_as\_sfc(): [Experimental] convert items to sfc object.
- items\_intersects(): [Experimental] indicates which items intersects a given geometry.
- items\_properties(): lists properties names inside an item.

<span id="page-17-0"></span>

### items\_functions 19

#### Usage

```
items_length(items)
## S3 method for class 'doc_items'
items_length(items)
items_matched(items, matched_field = NULL)
## S3 method for class 'doc_items'
items_matched(items, matched_field = NULL)
items_fetch(items, ...)
## S3 method for class 'doc_items'
items_fetch(items, ..., progress = TRUE, matched_field = NULL)
items_next(items, ...)
## S3 method for class 'doc_items'
items_next(items, ...)
items_datetime(items)
## S3 method for class 'doc_item'
items_datetime(items)
## S3 method for class 'doc_items'
items_datetime(items)
items_bbox(items)
## S3 method for class 'doc_item'
items_bbox(items)
## S3 method for class 'doc_items'
items_bbox(items)
items_assets(items)
## S3 method for class 'doc_item'
items_assets(items)
## S3 method for class 'doc_items'
items_assets(items)
## Default S3 method:
items_assets(items)
```
20 items\_functions and  $\frac{1}{2}$  items\_functions items in the set of  $\frac{1}{2}$  items  $\frac{1}{2}$  items  $\frac{1}{2}$  items  $\frac{1}{2}$  items  $\frac{1}{2}$  items  $\frac{1}{2}$  items  $\frac{1}{2}$  items  $\frac{1}{2}$  items  $\frac{1}{2}$  items  $\frac{1}{2}$ 

```
items_filter(items, ..., filter_fn = NULL)
## S3 method for class 'doc_items'
items_filter(items, ..., filter_fn = NULL)
items_compact(items)
## S3 method for class 'doc_items'
items_compact(items)
items_reap(items, field, pick_fn = identity)
## S3 method for class 'doc_item'
items_reap(items, field, pick_fn = identity)
## S3 method for class 'doc_items'
items_reap(items, field, pick_fn = identity)
## Default S3 method:
items_reap(items, field, pick_fn = identity)
items_fields(items, field = NULL)
## S3 method for class 'doc_item'
items_fields(items, field = NULL)
## S3 method for class 'doc_items'
items_fields(items, field = NULL)
items_sign(items, sign_fn)
## S3 method for class 'doc_item'
items_sign(items, sign_fn)
## S3 method for class 'doc_items'
items_sign(items, sign_fn)
## Default S3 method:
items_sign(items, sign_fn)
items\_as\_sf(items, ..., crs = 4326)## S3 method for class 'doc_item'
items\_as\_sf(items, ..., crs = 4326)## S3 method for class 'doc_items'
items_as_sf(items, ..., crs = 4326)
```

```
items_as_sfc(items, crs = 4326)
## S3 method for class 'doc_item'
items_as_sfc(items, crs = 4326)
## S3 method for class 'doc_items'
items_as_sfc(items, crs = 4326)
items_as_tibble(items)
## S3 method for class 'doc_item'
items_as_tibble(items)
## S3 method for class 'doc_items'
items_as_tibble(items)
items_intersects(items, geom, ..., crs = 4326)
## S3 method for class 'doc_item'
items_intersects(items, geom, ..., crs = 4326)
## S3 method for class 'doc_items'
items_intersects(items, geom, ..., crs = 4326)
items_properties(items)
## S3 method for class 'doc_item'
items_properties(items)
## S3 method for class 'doc_items'
items_properties(items)
items_select(items, selection)
## S3 method for class 'doc_items'
items_select(items, selection)
```
#### Arguments

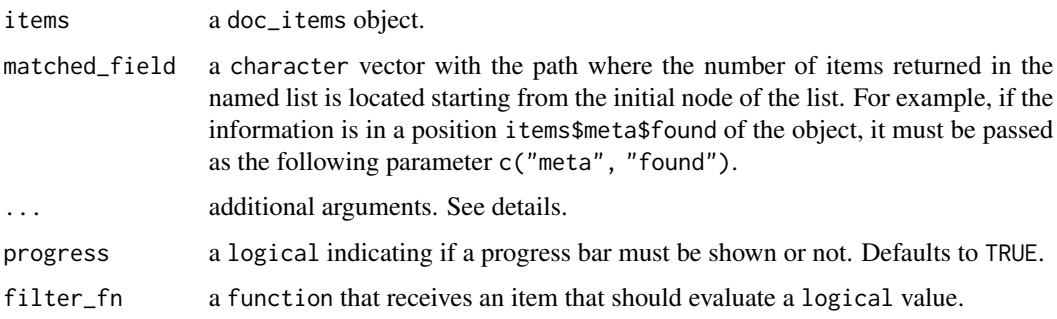

<span id="page-21-0"></span>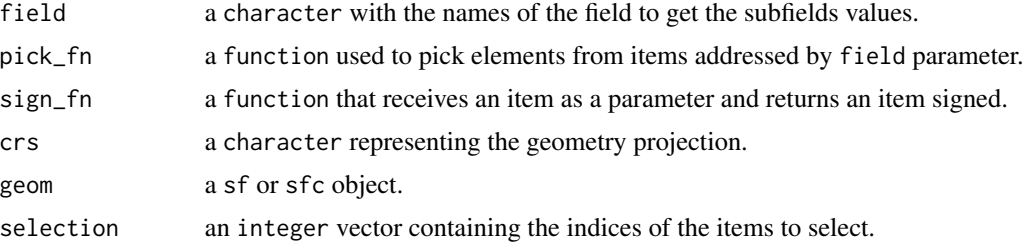

#### Details

Ellipsis argument  $(\ldots)$  appears in different items functions and has distinct purposes:

- items\_matched() and items\_assets(): ellipsis is not used.
- items\_fetch() and items\_next(): ellipsis is used to pass additional httr options to [GET](#page-0-0) or [POST](#page-0-0) methods, such as [add\\_headers](#page-0-0) or [set\\_cookies.](#page-0-0)
- items\_filter(): ellipsis is used to pass logical expressions to be evaluated against a doc\_item field as filter criteria.

WARNING: the evaluation of filter expressions changed in rstac 0.9.2. Older versions of rstac used properties field to evaluate filter expressions. Below, there is an example of how to write expressions in new rstac version:

```
# expression in older version
items_filter(stac_obj, `eo:cloud_cover` < 10)
# now expressions must refer to properties explicitly
items_filter(stac_obj, properties$`eo:cloud_cover` < 10)
items_filter(stac_obj, properties[["eo:cloud_cover"]] < 10)
```
• items\_sign(): in the near future, ellipsis will be used to append key-value pairs to the url query string of an asset.

items\_sign() has sign\_fn parameter that must be a function that receives as argument an item and returns a signed item. rstac provides sign\_bdc() and sign\_planetary\_computer() functions to access Brazil Data Cube products and Microsoft Planetary Computer catalogs, respectively.

#### Value

- items\_length(): an integer value.
- items\_matched(): returns an integer value if the STAC web server does support this extension. Otherwise returns NULL.
- items\_fetch(): a doc\_items with all matched items.
- items\_next(): fetches a new page from STAC service.
- items\_datetime(): a list of all items' datetime.
- items\_bbox(): returns a list with all items' bounding boxes.
- item\_assets(): returns a character value with all assets names of all items.
- items\_filter(): a doc\_items object.
- items\_reap(): a vector if the supplied field is atomic, otherwise or a list.
- items\_fields(): a character vector.
- items\_sign(): a doc\_items object with signed assets url.
- items\_as\_sf(): a sf object.
- items\_as\_sfc(): a sfc object.
- items\_as\_tibble(): a tibble object.
- items\_intersects(): a logical vector.
- items\_properties(): returns a character value with all properties of all items.
- items\_select(): select features from an items object.

#### Examples

```
## Not run:
x <- stac("https://brazildatacube.dpi.inpe.br/stac") %>%
    stac_search(collections = "CB4-16D-2") %>%
     stac_search(datetime = "2020-01-01/2021-01-01", limit = 500) %>%
    get_request()
x %>% items_length()
x %>% items_matched()
x %>% items_datetime()
x %>% items_bbox()
x %>% items_fetch()
## End(Not run)
## Not run:
# Defining BDC token
Sys.setenv("BDC_ACCESS_KEY" = "token-123")
# doc_item object
stac("https://brazildatacube.dpi.inpe.br/stac/") %>%
    stac_search(collections = "CB4-16D-2", limit = 100,
       datetime = "2017-08-01/2018-03-01",
       bbox = c(-48.206, -14.195, -45.067, -12.272) %>%
    get_request() %>% items_sign(sign_fn = sign_bdc())
## End(Not run)
## Not run:
# doc_items object
stac("https://brazildatacube.dpi.inpe.br/stac/") %>%
    stac_search(collections = "CB4-16D-2", limit = 100,
       datetime = "2017-08-01/2018-03-01",
       bbox = c(-48.206, -14.195, -45.067, -12.272) %>%
    get_request() %>%
    items_filter(properties$`eo:cloud_cover` < 10)
# Example with AWS STAC
stac("https://earth-search.aws.element84.com/v0") %>%
```

```
stac_search(collections = "sentinel-s2-l2a-cogs",
             bbox = c(-48.206, -14.195, -45.067, -12.272),
             datetime = "2018-06-01/2018-06-30",
             limit = 500) %>%
 post_request() %>%
 items_filter(filter_fn = function(x) {x$properties$`eo:cloud_cover` < 10})
## End(Not run)
## Not run:
# doc_items object
stac_item <- stac("https://brazildatacube.dpi.inpe.br/stac/") %>%
stac_search(collections = "CB4-16D-2", limit = 100,
        datetime = "2017-08-01/2018-03-01",
       bbox = c(-48.206, -14.195, -45.067, -12.272) %>%
get_request() %>% items_fetch(progress = FALSE)
stac_item %>% items_reap(field = c("properties", "datetime"))
stac_item %>% items_as_sf()
stac_item %>% items_as_tibble()
stac_item %>% items_select(c(1, 4, 10, 20))
## End(Not run)
```
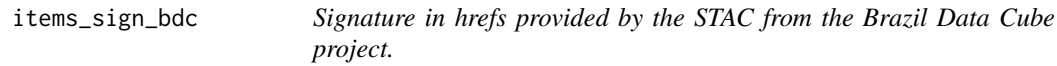

#### **Description**

These functions provide support to access assets from Brazil Data Cube.

- items\_sign\_bdc(): [Experimental] A simplified function to sign assets' URL from Brazil Data Cube to be able to access the data.
- sign\_bdc(): Creates a signing function to be used by items\_sign(). This function sign all the assets' URL.

To sign the hrefs with your token you need to store it in an environment variable in BDC\_ACCESS\_KEYor use acess\_token parameter.

#### Usage

```
items_sign_bdc(items, access_token = NULL, ...)
```

```
sign_bdc(access_token = NULL, ...)
```
#### <span id="page-24-0"></span>**Arguments**

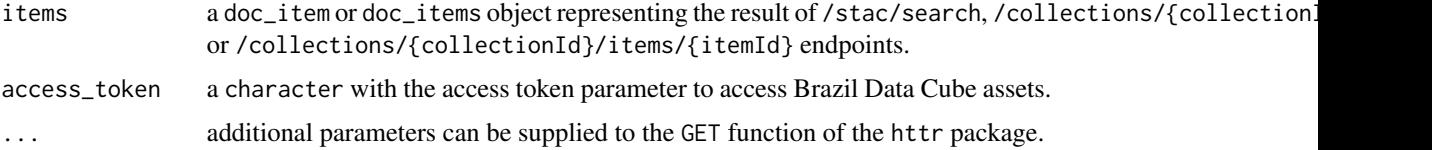

#### Value

a function that signs each item assets.

- items\_sign\_bdc(): items with signed assets URLs.
- sign\_bdc(): a function to to be passed to items\_sign().

#### Examples

```
## Not run:
# doc_items object
stac_obj <- stac("https://brazildatacube.dpi.inpe.br/stac/") %>%
  stac_search(collections = "CB4-16D-2",
              datetime = "2019-06-01/2019-08-01") %>%
  stac_search() %>%
  get_request()
# the new way to authenticate:
stac_obj <- stac_obj %>%
  items_sign_bdc("<your-access-token>")
# this is the old way of authentication (still works):
# stac_obj %>%
# items_sign(sign_fn = sign_bdc(access_token = "<your-access-token>"))
## End(Not run)
```
items\_sign\_planetary\_computer

*Signs URL to access assets from Microsoft's Planetary Computer.*

#### Description

These functions provide support to access assets from Planetary Computer.

- items\_sign\_planetary\_computer(): [Experimental] A simplified function to sign assets' URL from Microsoft Planetary Computer to be able to access the data.
- sign\_planetary\_computer(): Creates a signing function to be used by items\_sign(). This function sign all the assets' URL.

```
items_sign_planetary_computer(items, subscription_key = NULL, ...)
```

```
sign_planetary_computer(..., headers = NULL, token_url = NULL)
```
#### Arguments

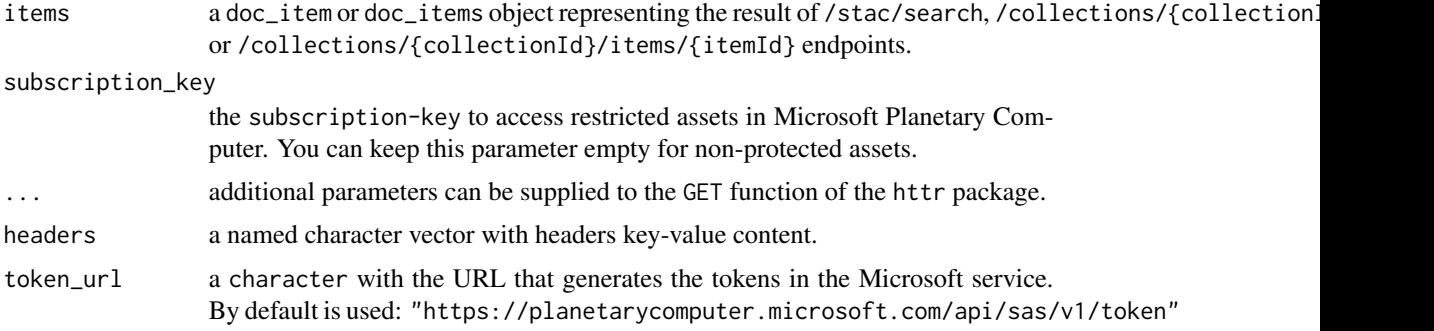

# Value

- items\_sign\_planetary\_computer(): items with signed assets URLs.
- sign\_planetary\_computer(): a function to to be passed to items\_sign().

#### Examples

```
## Not run:
# doc_items object
stac_obj <- stac("https://planetarycomputer.microsoft.com/api/stac/v1/") %>%
 stac_search(collections = "sentinel-2-l2a",
             bbox = c(-47.02148, -17.35063, -42.53906, -12.98314) %>%
 get_request()
 # the new way to authenticate:
stac_obj <- stac_obj %>%
  items_sign_planetary_computer()
# this is the old way of authentication (still works):
# stac_obj <- stac_obj %>%
 # items_sign(sign_fn = sign_planetary_computer())
# example of access to collections that require authentication
stac_obj <- stac("https://planetarycomputer.microsoft.com/api/stac/v1") %>%
  stac_search(collections = c("sentinel-1-rtc"),
              bbox = c(-64.8597, -10.4919, -64.79272527, -10.4473),
              datetime = "2019-01-01/2019-01-28") %>%
  post_request()
# the new way to authenticate:
# stac_obj <- stac_obj %>%
# items_sign_planetary_computer("<subscription-key>")
```
### <span id="page-26-0"></span>preview\_plot 27

```
# this is the old way of authentication (still works):
# stac_obj <- stac_obj %>%
# items_sign(
# sign_fn = sign_planetary_computer(
# headers = c("Ocp-Apim-Subscription-Key" = <your-mpc-token>)
# )
# )
```
## End(Not run)

preview\_plot *Plot preview images*

#### Description

This is a helper function to plot preview assets (e.g. quicklook, thumbnail, rendered\_preview). Currently, only png and jpeg formats are supported.

#### Usage

preview\_plot(url)

#### Arguments

url image URL to be plotted.

#### Value

A rastergrob grob from package grid.

print *Printing functions*

#### Description

The print function covers all objects in the rstac package:

- [stac\(\)](#page-31-1): returns a doc\_catalog document from /stac (v0.8.0) or / (v0.9.0 or v1.0.0) endpoint.
- [stac\\_search\(\)](#page-32-1): returns a doc\_items document from /stac/search (v0.8.0) or /search (v0.9.0 or v1.0.0) endpoint containing all Items that match the provided search predicates.
- [collections\(\)](#page-6-1): implements the /collections and /collections/{collectionId} endpoints. The former returns a doc\_collections document that lists all collections published by the server, and the later returns a single doc\_collection document that describes a unique collection.

<span id="page-27-0"></span>• [items\(\)](#page-15-1): retrieves a doc\_items document from /collections/{collectionId}/items endpoint and a doc\_item document from /collections/{collectionId}/items/{itemId} endpoints.

The rstac package objects visualization is based on markdown, a lightweight markup language. You can paste the output into any markdown editor for a better visualization.

Call print() function to print the rstac's objects. You can determine how many items will be printed using n parameter.

#### Usage

```
## S3 method for class 'rstac_query'
print(x, \ldots)## S3 method for class 'doc_catalog'
print(x, \ldots)## S3 method for class 'doc_collections'
print(x, n = 10, \ldots)
## S3 method for class 'doc_collection'
print(x, \ldots)## S3 method for class 'doc_items'
print(x, n = 10, ..., tail = FALSE)## S3 method for class 'doc_item'
print(x, \ldots)## S3 method for class 'doc_queryables'
print(x, n = 10, ...)
## S3 method for class 'doc_conformance'
print(x, n = 10, ...)## S3 method for class 'doc_link'
print(x, \ldots)## S3 method for class 'doc_links'
print(x, n = 10, \ldots)
```
#### Arguments

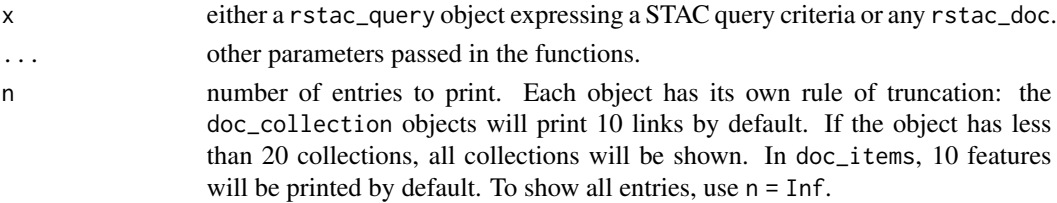

### <span id="page-28-0"></span>queryables 29

#### See Also

[stac\(\)](#page-31-1) [stac\\_search\(\)](#page-32-1) [collections\(\)](#page-6-1) [items\(\)](#page-15-1)

#### Examples

```
## Not run:
# doc_items object
stac_item_collection <-
  stac("https://brazildatacube.dpi.inpe.br/stac/") %>%
  stac_search(collections = "CB4-16D-2",
         bbox = c(-47.02148, -17.35063, -42.53906, -12.98314),
         limit = 15) %>%
  get_request()
print(stac_item_collection, n = 10)
# doc_collections object
 stac_collection <-
     stac("https://brazildatacube.dpi.inpe.br/stac/") %>%
     collections() %>%
     get_request()
print(stac_collection, n = 5)
 # rstac_query object
obj_rstac <- stac("https://brazildatacube.dpi.inpe.br/stac/")
print(obj_rstac)
## End(Not run)
```
<span id="page-28-1"></span>queryables *Endpoint functions*

#### Description

The queryables endpoint allows the user to discover which properties can be used in the filter extension. This endpoint can be accessed from the catalog (/queryables) or from a collection (/collections/{collection\_id}/queryables).

#### Usage

```
queryables(q)
```
#### Arguments

q a rstac\_query object expressing a STAC query criteria.

# <span id="page-29-0"></span>Value

A rstac\_query object with the subclass queryables for /queryables endpoint.

#### See Also

[ext\\_filter\(\)](#page-9-1), [conformance\(\)](#page-7-1), [collections\(\)](#page-6-1)

#### Examples

```
## Not run:
# Catalog's queryables
stac("https://planetarycomputer.microsoft.com/api/stac/v1") %>%
 queryables() %>% get_request()
# Collection's queryables
stac("https://planetarycomputer.microsoft.com/api/stac/v1") %>%
 collections(collection_id = "sentinel-2-l2a") %>%
 queryables() %>%
 get_request()
## End(Not run)
```
rstac *R client library for STAC (rstac)*

#### Description

Provides functions to access, search and download spacetime earth observation data via SpatioTemporal Asset Catalog (STAC). This package supports the version 1.0.0 (and older) of the STAC specification (<https://github.com/radiantearth/stac-spec>). For further details see Simoes et al. (2021) [doi:10.1109/IGARSS47720.2021.9553518.](https://doi.org/10.1109/IGARSS47720.2021.9553518)

#### The rstac functions

The rstac package provides two categories of functions: API endpoints and data access and organization.

#### STAC API endpoints functions

- [stac\(\)](#page-31-1): implements STAC /stac endpoint for version 0.8.1 or below, and / for versions 0.9.0 or higher.
- [conformance\(\)](#page-7-1): implements /conformance endpoint.
- [collections\(\)](#page-6-1): implements /collections and /collections/{collectionId} endpoints.
- [items\(\)](#page-15-1): implements /collections/{collectionId}/items and /collections/{collectionId}/items/{featu endpoints.
- <span id="page-30-0"></span>• [queryables\(\)](#page-28-1): implements /queryables and /collections/{collectionId}/queryables endpoints.
- [stac\\_search\(\)](#page-32-1): implements STAC /stac/search endpoint for version 0.8.1 or below, and /search endpoint for versions 0.9.0 or higher.
- [ext\\_filter\(\)](#page-9-1): implements /filter CQL2 endpoint.

#### Data access and organization functions

- [get\\_request\(\)](#page-14-1): makes HTTP GET requests to STAC web service.
- [post\\_request\(\)](#page-14-2): makes HTTP POST requests to STAC web service.
- [items\\_matched\(\)](#page-17-1): returns how many items matched the search criteria.
- [items\\_fetch\(\)](#page-17-1): fetches all matched items from service.
- [items\\_filter\(\)](#page-17-1): selects items according to some criteria.
- [items\\_as\\_sf\(\)](#page-17-1): converts items to a sf object.
- [items\\_fields\(\)](#page-17-1): help explore fields inside items.
- [items\\_compact\(\)](#page-17-1): removes all items with empty assets.
- [items\\_reap\(\)](#page-17-1): extracts contents from items.
- [items\\_length\(\)](#page-17-1): informs how many items are fetched locally.
- [items\\_sign\(\)](#page-17-1): appends tokens to assets' URL and turn them accessible.
- [assets\\_select\(\)](#page-1-1): select assets in items.
- [assets\\_rename\(\)](#page-1-1): rename assets in items.
- [assets\\_url\(\)](#page-1-1): extract all URL to assets in items.
- [assets\\_download\(\)](#page-1-1): download assets in batch.

#### Data types

The package implements the following S3 classes: doc\_items, doc\_item, doc\_catalog, doc\_collections and doc\_collection. These classes are regular lists representing the corresponding JSON STAC objects.

#### Author(s)

Maintainer: Felipe Carvalho <lipecaso@gmail.com>

#### Authors:

- Rolf Simoes <rolfsimoes@gmail.com>
- Brazil Data Cube Team <br />
strazildatacube@inpe.br>

#### Other contributors:

• National Institute for Space Research (INPE) [copyright holder]

#### See Also

Useful links:

- <https://brazil-data-cube.github.io/rstac/>
- Report bugs at <https://github.com/brazil-data-cube/rstac/issues>

### Description

The stac function implements / stac API endpoint (>=0.8.0), and / for versions 0.9.0 or higher. It prepares search field parameters to be provided to a STAC API web service. This endpoint should return a STAC Catalog document containing all published data catalogs.

### Usage

```
stac(base_url, force_version = NULL)
```
#### Arguments

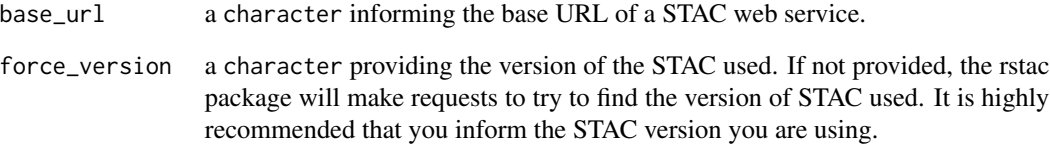

# Value

A rstac\_query object with the subclass stac containing all request parameters to be provided to API service.

### See Also

```
stac_search(), collections(), items(), get_request(), post_request()
```
### Examples

```
## Not run:
stac("https://brazildatacube.dpi.inpe.br/stac/") %>%
  get_request()
```
## End(Not run)

<span id="page-31-1"></span><span id="page-31-0"></span>

<span id="page-32-0"></span>stac\_functions *Utility functions*

#### Description

These function retrieves information about either rstac queries (rstac\_query objects) or rstac documents (rstac\_doc objects).

#### Usage

```
stac_version(x, ...)
```
stac\_type(x)

#### **Arguments**

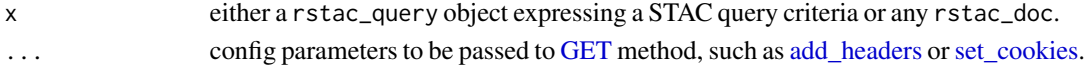

#### Value

The stac\_version() function returns a character STAC API version.

<span id="page-32-1"></span>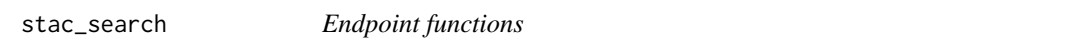

#### **Description**

(This document is based on STAC specification documentation [https://github.com/radianteart](https://github.com/radiantearth/stac-spec/)h/ [stac-spec/](https://github.com/radiantearth/stac-spec/) and reproduces some of its parts)

The stac\_search function implements /stac/search API endpoint (v0.8.1) and /search (v0.9.0 or v1.0.0). It prepares query parameters used in the search API request, a stac object with all filter parameters to be provided to get\_request or post\_request functions. The GeoJSON content returned by these requests is a doc\_items object, a regular R list representing a STAC Item Collection document.

#### Usage

```
stac_search(
  q,
 collections = NULL,
  ids = NULL,bbox = NULL,
 datetime = NULL,
  intersects = NULL,
  limit = NULL
)
```
# Arguments

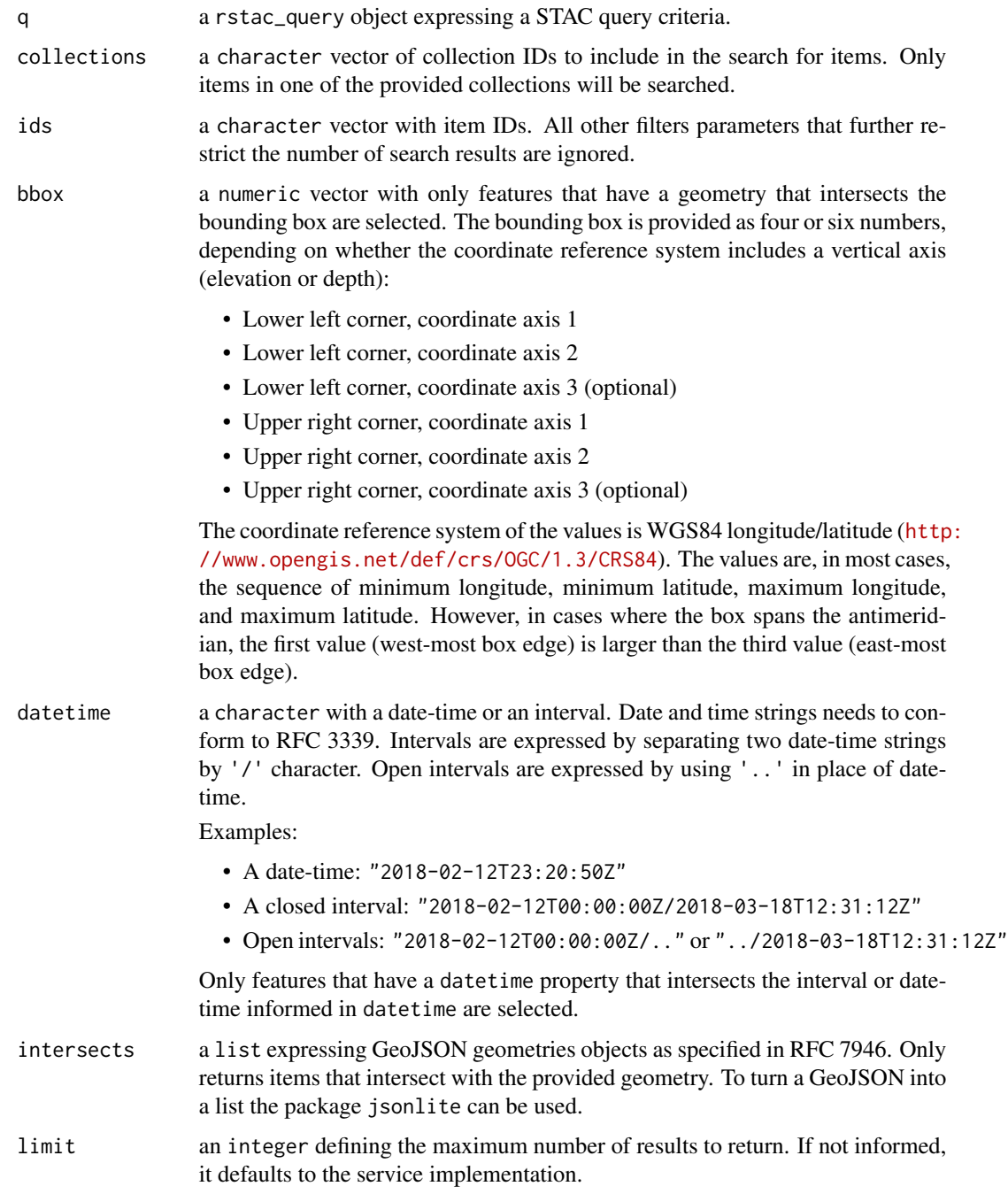

# Value

A rstac\_query object with the subclass search containing all search field parameters to be provided to STAC API web service.

<span id="page-34-0"></span>static\_functions 35

#### See Also

[stac\(\)](#page-31-1), [ext\\_query\(\)](#page-13-1), [get\\_request\(\)](#page-14-1), [post\\_request\(\)](#page-14-2)

#### Examples

```
## Not run:
# GET request
stac("https://brazildatacube.dpi.inpe.br/stac/") %>%
 stac_search(collections = "CB4-16D-2", limit = 10,
        datetime = "2017-08-01/2018-03-01") %>%
 get_request()
 # POST request
 stac("https://brazildatacube.dpi.inpe.br/stac/") %>%
 stac_search(collections = "CB4-16D-2",
         bbox = c(-47.02148, -17.35063, -42.53906, -12.98314) %>%
 post_request()
## End(Not run)
```
static\_functions *Static functions*

#### Description

These functions provide support to work with static catalogs.

- stac\_read(): open a STAC document from an URL.
- read\_items(): opens (statically) all items referred in links key entry of a given collection document (doc\_collection).
- links(): extracts and filters the links of any STAC document.
- link\_open(): opens (statically) the document referenced by the link. This function can resolve any relative URL.

#### Usage

```
read_stac(url, ...)
read_items(collection, ..., limit = 100, page = 1, progress = TRUE)
read_collections(catalog, ..., limit = 100, page = 1, progress = TRUE)
links(x, \ldots)link_open(link, base_url = NULL)
```
## Arguments

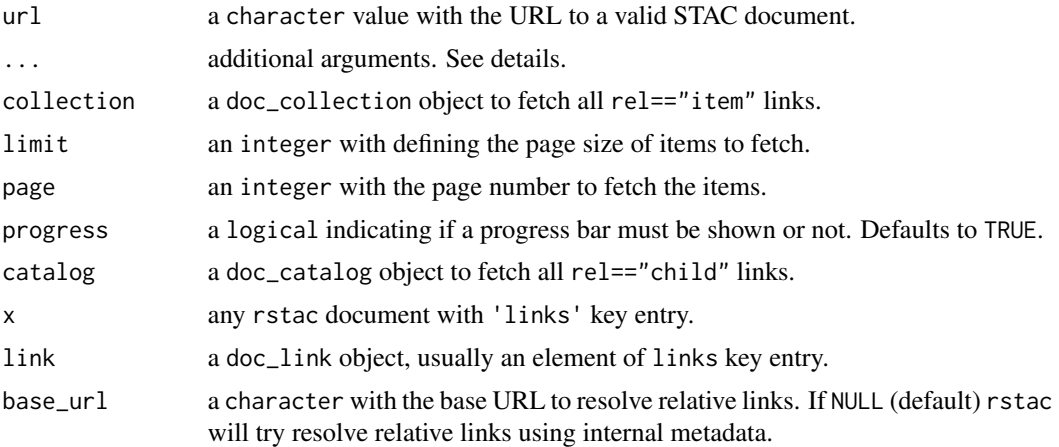

#### Details

Ellipsis argument  $(\ldots)$  may appears in different items functions and has distinct purposes:

- stac\_read(): ellipsis is used to pass any additional parameters to [read\\_json](#page-0-0) function.
- links(): ellipsis is used to pass logical expressions to be evaluated against a doc\_link item as a filter criteria. See examples.

#### Value

- links(): a doc\_links object containing a list of link entries.
- link\_open(): a recognizable rstac document.

#### Examples

```
## Not run:
x <- stac("https://brazildatacube.dpi.inpe.br/stac") %>%
    collections("CB4-16D-2") %>%
    get_request()
link \leftarrow links(x, rel == "items")link_open(link[[1]])
## End(Not run)
## Not run:
wv_url <- paste0(
  "https://s3.eu-central-1.wasabisys.com",
  "/stac/openlandmap/wv_mcd19a2v061.seasconv/collection.json"
)
wv <- read_stac(wv_url)
stac_type(wv) # Collection
# reads the second page of 5 links
```
<span id="page-35-0"></span>

 $w\text{-}items < - \text{read}_items(wv, limit = 5, page = 2)$ # lists all links of the collection document that are not items links(wv, rel != "item") # lists all links of the items document links(wv\_items)

## End(Not run)

# <span id="page-37-0"></span>**Index**

```
add_headers, 5, 16, 22, 33
after_response(), 12, 15
asset_eo_bands (assets_functions), 2
asset_key (assets_functions), 2
asset_raster_bands (assets_functions), 2
assets_download (assets_functions), 2
assets_download(), 31
assets_functions, 2
assets_rename (assets_functions), 2
assets_rename(), 31
assets_select (assets_functions), 2
assets_select(), 31
assets_url (assets_functions), 2
assets_url(), 31
```
before\_request(), *[12](#page-11-0)*, *[15](#page-14-0)*

```
collections, 7
collections(), 8, 16, 17, 27, 29, 30, 32
conformance, 8
conformance(), 30
content_response(), 12, 15
cql2_bbox_as_geojson (cql2_helpers), 9
cql2_date (cql2_helpers), 9
cql2_helpers, 9
cql2_interval (cql2_helpers), 9
cql2_json (ext_filter), 10
cql2_text (ext_filter), 10
cql2_timestamp (cql2_helpers), 9
```

```
ext_filter, 10
ext_filter(), 15, 30, 31
ext_query, 14
ext_query(), 12, 35
```
GET, *[5](#page-4-0)*, *[16](#page-15-0)*, *[22](#page-21-0)*, *[33](#page-32-0)* get\_request, [15](#page-14-0) get\_request(), *[6](#page-5-0)*, *[8](#page-7-0)*, *[17](#page-16-0)*, *[31,](#page-30-0) [32](#page-31-0)*, *[35](#page-34-0)*

has\_assets *(*assets\_functions*)*, [2](#page-1-0)

items, [16](#page-15-0) items(), *[6](#page-5-0)*, *[8](#page-7-0)*, *[16](#page-15-0)*, *[28](#page-27-0)[–30](#page-29-0)*, *[32](#page-31-0)* items\_as\_sf *(*items\_functions*)*, [18](#page-17-0) items\_as\_sf(), *[31](#page-30-0)* items\_as\_sfc *(*items\_functions*)*, [18](#page-17-0) items\_as\_tibble *(*items\_functions*)*, [18](#page-17-0) items\_assets *(*items\_functions*)*, [18](#page-17-0) items\_bbox *(*items\_functions*)*, [18](#page-17-0) items\_compact *(*items\_functions*)*, [18](#page-17-0) items\_compact(), *[31](#page-30-0)* items\_datetime *(*items\_functions*)*, [18](#page-17-0) items\_fetch *(*items\_functions*)*, [18](#page-17-0) items\_fetch(), *[31](#page-30-0)* items\_fields *(*items\_functions*)*, [18](#page-17-0) items\_fields(), *[31](#page-30-0)* items\_filter *(*items\_functions*)*, [18](#page-17-0) items\_filter(), *[31](#page-30-0)* items\_functions, [18](#page-17-0) items\_intersects *(*items\_functions*)*, [18](#page-17-0) items\_length *(*items\_functions*)*, [18](#page-17-0) items\_length(), *[31](#page-30-0)* items\_matched *(*items\_functions*)*, [18](#page-17-0) items\_matched(), *[31](#page-30-0)* items\_next *(*items\_functions*)*, [18](#page-17-0) items\_properties *(*items\_functions*)*, [18](#page-17-0) items\_reap *(*items\_functions*)*, [18](#page-17-0) items\_reap(), *[31](#page-30-0)* items\_select *(*items\_functions*)*, [18](#page-17-0) items\_sign *(*items\_functions*)*, [18](#page-17-0) items\_sign(), *[31](#page-30-0)* items\_sign\_bdc, [24](#page-23-0) items\_sign\_planetary\_computer, [25](#page-24-0)

link\_open *(*static\_functions*)*, [35](#page-34-0) links *(*static\_functions*)*, [35](#page-34-0)

POST, *[5](#page-4-0)*, *[16](#page-15-0)*, *[22](#page-21-0)* post\_request *(*get\_request*)*, [15](#page-14-0) post\_request(), *[8](#page-7-0)*, *[12](#page-11-0)*, *[15](#page-14-0)*, *[17](#page-16-0)*, *[31,](#page-30-0) [32](#page-31-0)*, *[35](#page-34-0)* preview\_plot, [27](#page-26-0)

#### INDEX  $39$

print , [27](#page-26-0) queryables , [29](#page-28-0) queryables() , *[31](#page-30-0)* read\_collections *(*static\_functions *)* , [35](#page-34-0) read\_items *(*static\_functions *)* , [35](#page-34-0) read\_json , *[36](#page-35-0)* read\_stac *(*static\_functions *)* , [35](#page-34-0) rstac , [30](#page-29-0) rstac-package *(*rstac *)* , [30](#page-29-0) set\_cookies , *[5](#page-4-0)* , *[16](#page-15-0)* , *[22](#page-21-0)* , *[33](#page-32-0)* sign\_bdc *(*items\_sign\_bdc *)* , [24](#page-23-0) sign\_planetary\_computer *(*items\_sign\_planetary\_computer *)* , [25](#page-24-0) stac , [32](#page-31-0) stac(), [8](#page-7-0), [16](#page-15-0), [27](#page-26-0), [29](#page-28-0), [30](#page-29-0), [35](#page-34-0) stac\_functions , [33](#page-32-0) stac\_search, [33](#page-32-0) stac\_search() , *[6](#page-5-0)* , *[12](#page-11-0)* , *[15](#page-14-0) , [16](#page-15-0)* , *[27](#page-26-0)* , *[29](#page-28-0)* , *[31](#page-30-0) , [32](#page-31-0)* stac\_type *(*stac\_functions *)* , [33](#page-32-0) stac\_version *(*stac\_functions *)* , [33](#page-32-0) static\_functions , [35](#page-34-0)